## ISIS® Software for PHOENIX XT and MENTOR

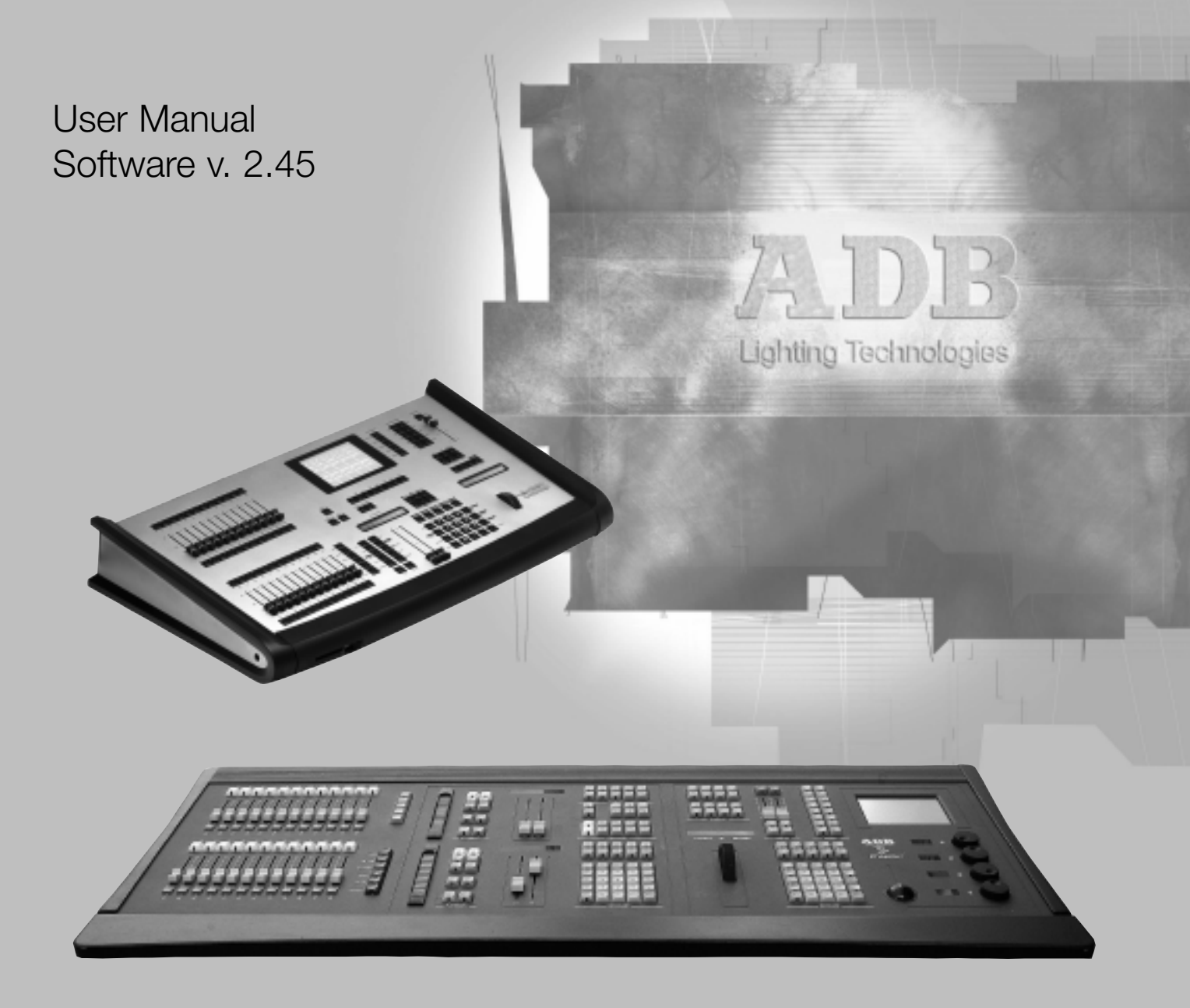

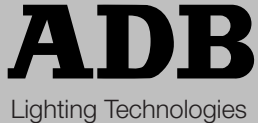

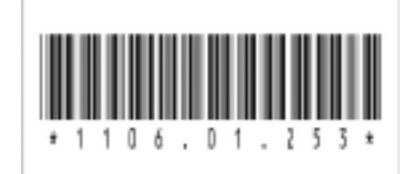

## ADB - Your Partner for Light

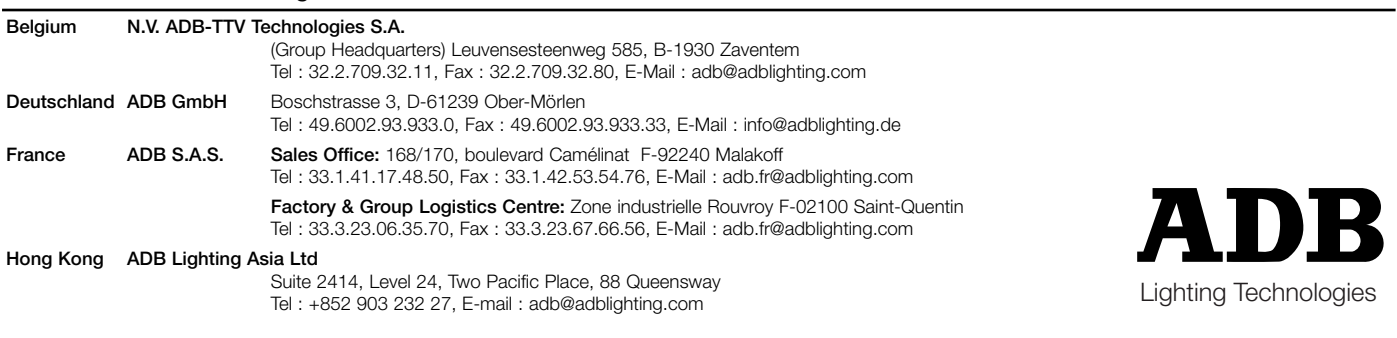

www.adblighting.com